Subject: Re: Doing collisions and input information. Posted by Raghav Kunnawalkam on Fri, 20 Apr 2012 14:07:47 GMT View Forum Message <> Reply to Message

I would assume pythia6, but it would not hurt to get both to work.

[So when you say t](https://forum.gsi.de/index.php?t=rview&th=3533&goto=13381#msg_13381)he[re are pandaroo](https://forum.gsi.de/index.php?t=post&reply_to=13381)t classes, is there a way to implement those classes in fairroot. like maybe just creating those classes. I am also trying to create the magnetic field class in fairroot but without any success.

Also is there an example in pandaroot which does this (use pythia) ?

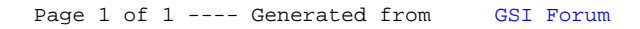